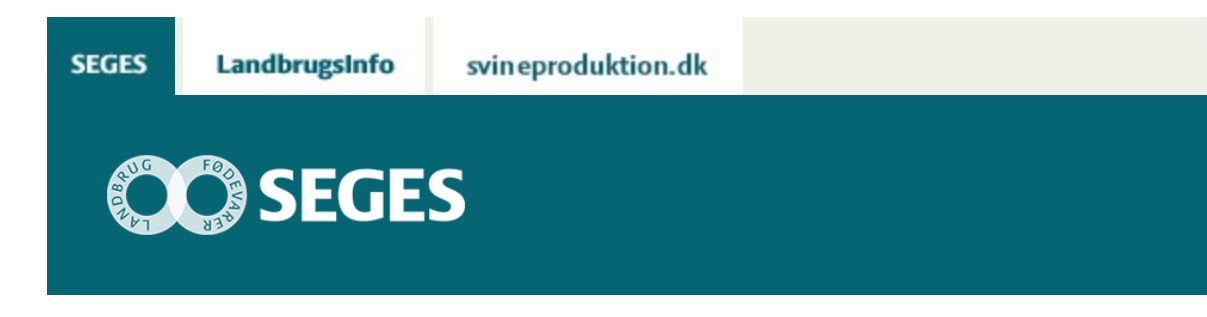

## **GRADUERET TILDELING AF UDSÆD I CROPMANAGER**

## STØTTET AF

## **Promille**afgiftsfonden for landbrug

Demonstrationsvideo om, hvordan du selv kan lave gradueret tildelingskort for udsæd til dine marker i programmet CropManager.

Se denn[e demonstrationsvideo o](https://www.seges.tv/video/37342323/gradueret-tildeling-af-udsaed-i-cropmanager)m, hvordan du selv kan lave gradueret tildelingskort for udsæd til dine marker i programmet CropManager.

Demonstrationsvideoen er lavet af SEGES, efteråret 2018.

© 2021 - SEGES Projektsitet